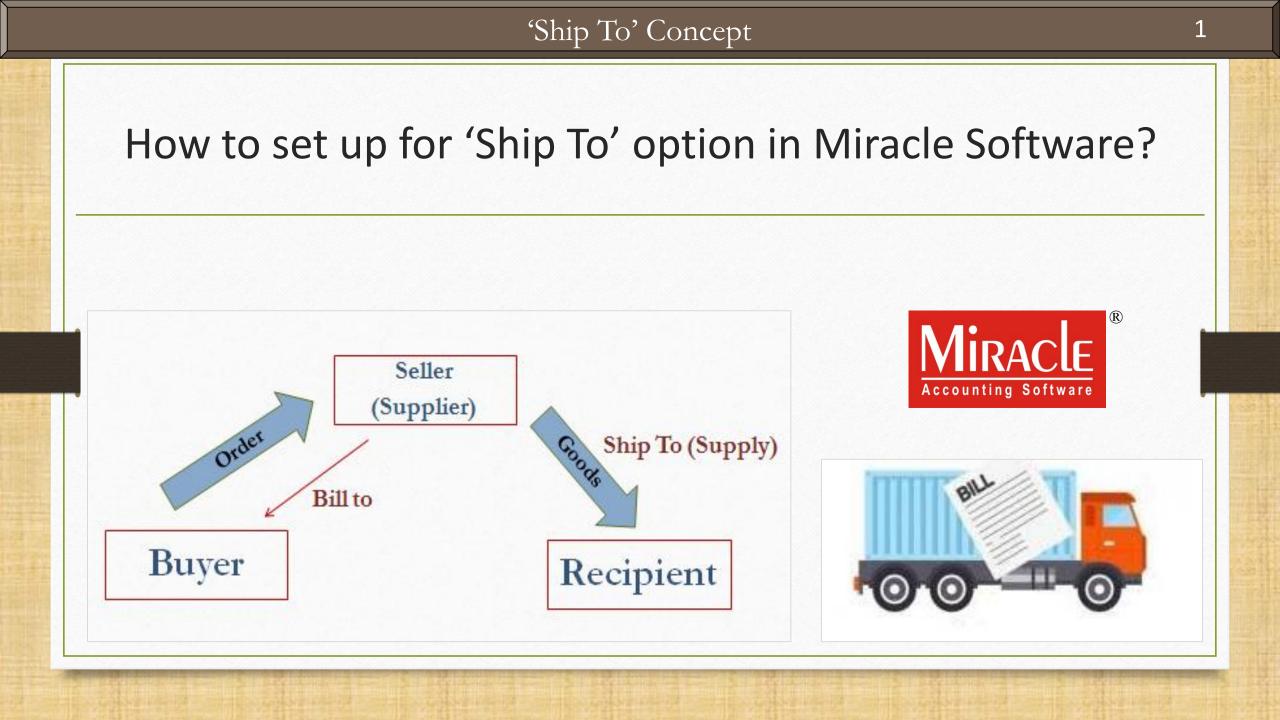

### About 'Ship To'

- There are certain circumstances under which buyer wants supplier to deliver the ordered goods on other address than his registered address.
- Clearly, buyer's and recipient's addresses will be different.
- In such cases, the buyer party needs to mention the recipient party's address to supplier where the goods will be shipped to.
- ST invoice shall clearly show two different addresses as 'Bill to' and 'Ship to'.
- In this document, we shall see how to set up for given facility in Miracle Software.

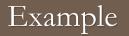

## 'Ship To' Example:

Suppose, the buyer party 'Lalwati Mechanics, Rajkot' ordered the following products to us:

50 × 20 mm BOLT and 25 × M.S BARS

But they want to supply above products on the following address: Harilal Piston, Baroda

- So in this case,
  - Bill To party will be: 'Lalwati Mechanics, Rajkot' and
  - Ship To party will be: 'Harilal Piston, Baroda'

The following topics are covered in this document:

- Setup for 'Ship To' option in Miracle.
- Sales Invoice example for 'Ship to'.
- How to add 'Ship To' voucher format in print format list. (In case of its unavailability)
- Print preview.

#### Setup $\rightarrow$ Voucher Setup

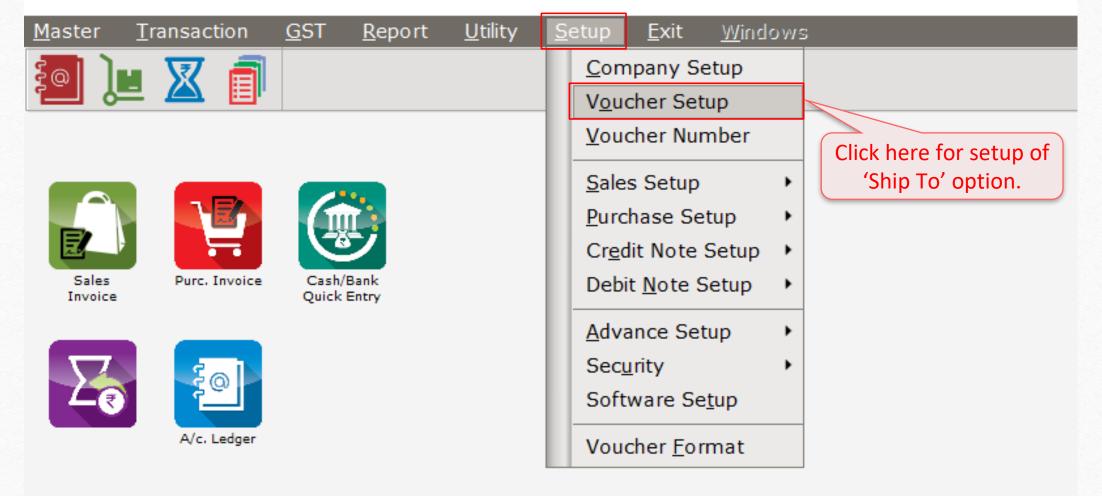

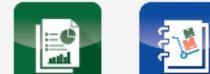

# Setup $\rightarrow$ Voucher Setup $\rightarrow$ Sales Invoice

| Setup -> Voucher Setup -> Vouch | ier Setup                                                              |          | E |
|---------------------------------|------------------------------------------------------------------------|----------|---|
| Category                        | Description                                                            | Value    | - |
| Bank Payment                    | Entry Options                                                          |          |   |
| Bank Receipt                    | Debit Invoice as Default                                               | Yes      |   |
| -                               | Cash Party Required                                                    | Detail   |   |
| Contra                          | Cash Party Detail Setup                                                | *        |   |
| Cash Receipt                    | Document Number/Date Required                                          | No       |   |
| Cash Payment                    | Auto Align Sales Bill Number                                           | Yes      |   |
| -                               | Narration Type                                                         | Common   |   |
| Journal                         | uired Auto Narration Help                                              | No       |   |
| Credit Not GO tO Sales In       |                                                                        | to No    |   |
| Debit Note                      | dit Days Warning<br>Voucher Validation Expression Party Required" opti | on No    |   |
|                                 | Voucher Validation Expression                                          |          |   |
| Purc. Invoice                   | Apply GST Rules                                                        | None     |   |
| Purc. Return 🗸 🗸                | Required Closing Balance As on Date?                                   | No       |   |
| Sales Invoice                   | Group Filter In Party                                                  |          |   |
|                                 | Ship to Party Required                                                 | Yes      |   |
| Sales Return                    | Payment Options                                                        | N        |   |
| Credit Note With Stock          | Payment Options Req. ?                                                 | No       |   |
| Debit Note With Stock           | Product Entry Option<br>Product Name Overwrite                         | Ne       |   |
|                                 |                                                                        | No<br>No |   |
| Credit Note w/o Stock           | Product History after Product selection<br>Online Master Rate Updation | Yes      |   |
| Debit Note w/o Stock            | Allow Change Rate                                                      | Yes      |   |
|                                 | Allow Change Amount                                                    | Yes      |   |
| CET Evenence                    | Allow Change Anount<br>Ask Expense For Each Product                    | Yes      |   |
| GST Expense                     | Round off in Item Entry                                                | None     |   |
| GST Journal                     | Negative Stock Warning                                                 | None     |   |
| Utilization Entry               | Deverse Date Celevistics Desviced                                      | No.      |   |

Transaction  $\rightarrow$  Sales Entry  $\rightarrow$  Sales Invoice

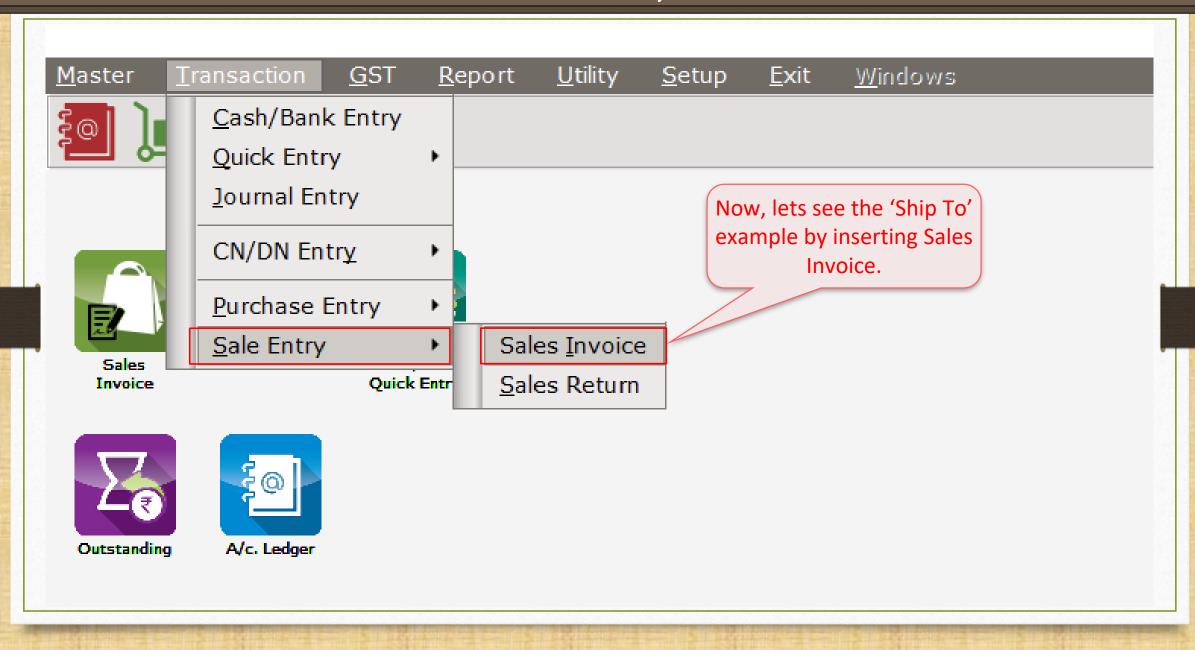

#### Transaction -> Sale Entry -> Sales Invoice -> Voucher List

| Sales Bill |       |                        |             |                             |                       | From 01/04/2018         | To 31/03/2019    |
|------------|-------|------------------------|-------------|-----------------------------|-----------------------|-------------------------|------------------|
| Date       | C/D   | Bill No                | Тах Туре    | Account Name                |                       | City                    | Bill Amount      |
| 18/05/2018 | Depit | 61/14                  | Tax Invoice | Laiwati Mechanics           |                       | Deini                   | 101640.00        |
| 18/05/2018 | Debit | GT/15                  | Tax Invoice | Mahadev Enterprise          |                       | Porbandar               | 25370.00         |
| 21/05/2018 | Debit | GT/16                  | Tax Invoice | Lalwati Mechanics           |                       | Delhi                   | 62102.00         |
| 22/05/2018 | Debit | GT/17                  | Tax Invoice | Vatsal Pneumatics Pvt. Ltd. |                       | Pune                    | 179183.00        |
| 25/05/2018 | Debit | GT/18                  | Tax Invoice | Harilal Piston              |                       | Baroda                  | 39176.00         |
| 25/05/2018 | Debit | GT/19                  | Tax Invoice | Jay Ambe Matics             |                       | Rajkot                  | 182192.00        |
| 26/05/2018 | Debit | GT/20                  | Tax Invoice | Lalwati Mechanics           |                       | Delhi                   | 152757.00        |
| 28/05/2018 | Debit | GT/21                  | Tax Invoice | Harilal Piston              |                       | Baroda                  | 107734.00        |
| 29/05/2018 | Debit | GT/22                  | Tax Invoice | Mahadev Enterprise          |                       | Porbandar               | 57631.00         |
| 30/05/2018 | Debit | GT/23                  | Tax Invoice | Jay Ambe Matics             |                       | Rajkot                  | 21169.00         |
| 30/05/2018 | Debit | GT/24                  | Tax Invoice | Vatsal Pneumatics Pvt. Ltd. |                       | Pune                    | 26476.00         |
| 31/05/2018 | Debit | GT/25                  | Tax Invoice | Lalwati Mechanics           |                       | Delhi                   | 31830.00         |
| 31/05/2018 | Debit | GT/26                  | Tax Invoice | Jay Ambe Matics             |                       | Rajkot                  | 55246.00         |
| 02/06/2018 | Debit | GT/27                  | Tax Invoice | Vatsal Pneumatics Pvt. Ltd. |                       | Pune                    | 29618.00         |
| 05/06/2018 | Debit | GT/28                  | Tax Invoice | Lalwati Mechanics           |                       | Delhi                   | 19647.00         |
| 08/06/2018 | Debit | GT/29                  | Tax Invoice | Jay Ambe Matics             |                       |                         | 13929.00         |
| 12/06/2018 | Debit | GT/30                  | Tax Invoice | Raju Industries             | We can also setup     | for 'Ship To', by pre   | ssing 9210.00    |
| 15/06/2018 | Debit | GT/31                  | Tax Invoice | Mahadev Enterprise          | "Coture" button       | given in voucher lie    | .3729.00         |
| 16/06/2018 | Debit | GT/32                  | Tax Invoice | Jay Ambe Matics             | Setup button          | given in voucher lis    | L. 30798.00      |
| 19/06/2018 | Debit | GT/33                  | Tax Invoice | Lalwati Mechanics           | Short cut             | key: "Ctrl + F3".       | 4514.00          |
| 21/06/2018 | Debit | GT/34                  | Tax Invoice | Vatsal Pneumatics Pvt. Ltd. | Short Cut             | key. Curtis.            | 57673.00         |
| 26/06/2018 | Debit | GT/35                  | Tax Invoice | Jay Ambe Matics             |                       | Rajkot                  | 82718.00         |
| 26/06/2018 | Debit | GT/36                  | Tax Invoice | Mahadev Enterprise          |                       | Porbandar               | 27813.00         |
| Add Edit D | elete | ou. Cancel Master Filt | er Date 🙏   | SMS E-Mail Cover            | Setup Range Voucher P | rint Export Copy Vou E- | Way Bill Revised |

et 🔀

## New text field "Ship To Name"

|                                                                 | -                                |           |                |        |
|-----------------------------------------------------------------|----------------------------------|-----------|----------------|--------|
| Transaction -> Sale Entry -> Sales Invoice -> Add Sales Bill(GS |                                  |           |                | ×      |
| Cash/Debit                                                      | Invoice Type                     | Bill Date | 02/08/2018 Thu |        |
| Party A/c. Cash                                                 | Sale A/c.                        | Bill No   |                |        |
| Debit                                                           | Tax/Bill of Supply Tax Invoice 🔻 | Doc. No.  |                |        |
|                                                                 | Ship To Name                     | Doc Date  | / /            |        |
| Product Name                                                    | 1                                | Qty       | Rate           | Amount |
|                                                                 |                                  |           |                |        |
| As per Voucher Setup, we will s                                 |                                  |           |                |        |
|                                                                 |                                  |           |                |        |
| new text field of Ship To Nam                                   | e                                |           |                |        |
| below the Tax/Bill of Supply te                                 | xt                               |           |                |        |
|                                                                 |                                  |           |                |        |
| field in Sales Invoice.                                         |                                  |           |                |        |
|                                                                 |                                  |           |                |        |
|                                                                 |                                  |           |                |        |
| Total Entry : 0                                                 |                                  |           |                |        |
|                                                                 | Iten                             | n Amount  |                |        |
| Narration                                                       |                                  |           |                |        |
|                                                                 | OK Print Bill                    | Amount    |                |        |
|                                                                 |                                  |           |                |        |
|                                                                 |                                  |           |                |        |

# Enter parties' A/c.

| Cash/Debit | Debit 🔹                     | Invoice Type     | GST                                  |                 | Bill Date    | 02/08/2018 Thu | 1         |
|------------|-----------------------------|------------------|--------------------------------------|-----------------|--------------|----------------|-----------|
| Party A/c. | Lalwati Mechanics           | Sale A/c.        |                                      |                 | Bill No      |                |           |
|            | Rajkot                      | Tax/Bill of Supp | ly Tax Invoice 💌                     |                 | Doc. No.     |                |           |
|            | Bal. : 5,17,411.00 DB       | Ship To Name     | Harilal Piston                       |                 | Doc Date     | / /            |           |
| Product N  | /                           |                  | Account Name                         |                 | Qty          | Rate           | Amour     |
|            | /                           |                  | Cash Account                         |                 |              |                |           |
|            |                             |                  | Harilal Piston                       |                 |              |                |           |
|            |                             |                  | Jay Ambe Matics<br>Lalwati Mechanics |                 |              |                |           |
|            |                             |                  | Mahadev Enterprise                   |                 |              |                |           |
|            |                             |                  | Raju Industries                      |                 |              |                |           |
| — ( EI     | nter buyer party's A/c. who |                  | Vatsal Pneumatics Pvt. Ltd.          |                 |              |                |           |
|            | orders goods.               |                  |                                      |                 |              |                |           |
|            | <b>C</b>                    |                  |                                      |                 |              |                |           |
| -   H      | ere, we have inserted party |                  | Add Edit Delete                      |                 |              |                | . )       |
|            | "Lalwati Mechanics".        |                  |                                      | In "Ship To Nar | ne" field,   | enter that     | . party – |
|            |                             |                  |                                      | A/c. which wi   | ll receive ( | ordered go     | shoc      |
|            |                             |                  |                                      |                 |              |                |           |
| Total Ent  | ry : 0                      |                  |                                      | Here, we have   | inserted .   | "Harilal Pi    | ston". –  |
|            |                             |                  |                                      | Item A          | mount        |                |           |
|            |                             |                  | Freight                              |                 |              |                | 0.00      |
|            |                             |                  | Central Tax                          |                 |              |                | 0.00      |
| Narration  |                             |                  | State/UT Tax                         |                 |              |                | 0.00      |
|            |                             |                  | Round Off                            | Kasar A/c.      |              |                | 0.00      |
|            |                             | ОК               | C Print                              | Bill Am         | ount         |                |           |

'Ship To' Sales Invoice example

| Cash/Debit  | Debit 💌                      | Invoice Type GST               |              | Bill C      | ate    | 02/08/2018 Thu |            |
|-------------|------------------------------|--------------------------------|--------------|-------------|--------|----------------|------------|
| Party A/c.  | Lalwati Mechanics            | Sale A/c.                      |              | Bill N      | lo     | GT/38          |            |
|             | Rajkot                       | Tax/Bill of Supply Tax Invoice |              | Doc.        | No.    |                |            |
|             | Bal. : 5,17,411.00 DB        | Ship To Name Harilal Pisto     |              | Doc         | Date   | / /            |            |
| Product Na  | ame                          |                                |              |             | Oty    | Rate           | Amount     |
| 20 mm BOLT  | Т                            |                                |              |             | 50.000 | 20.00          | 1000.0     |
| M.S BARS    |                              |                                |              |             | 25.000 | 42.25          | 1056.2     |
|             | e have inserted<br>products. |                                |              |             |        |                |            |
| Total Entry | -                            |                                | <u> </u>     |             | 75.000 |                | 2056.2     |
| (G -150.00  | 0                            | Then press <b>OK</b> button to | Freight      | Item Amount |        |                | 2,056.25 C |
|             |                              | save the voucher.              | Central Tax  |             |        |                | 0.00       |
|             |                              |                                | State/UT Tax |             |        |                | 185.06     |
| Narration   |                              |                                | Round Off    | Kasar A/c.  |        |                | -0.37      |
|             |                              | OK                             | Print        | Bill Amount |        |                | 2,426.00 D |

#### Voucher Print

#### Transaction -> Sale Entry -> Sales Invoice -> Voucher List

| Sales Bill |         |               |                    |                                     |                 | From      | 01/04/2018 | То    | 31/03/2019   |
|------------|---------|---------------|--------------------|-------------------------------------|-----------------|-----------|------------|-------|--------------|
| Date       | C/D     | Bill No       | Тах Туре           | Account Name                        |                 | City      |            |       | Bill Amount  |
| 18/05/2018 | Debit   | GI/15         | Tax Invoice        | Manadev Enterprise                  |                 | Porbandar |            |       | 25370.00     |
| 21/05/2018 | Debit   | GT/16         | Tax Invoice        | Lalwati Mechanics                   |                 | Rajkot    |            |       | 62102.00     |
| 22/05/2018 | Debit   | GT/17         | Tax Invoice        | Vatsal Pneumatics Pvt. Ltd.         |                 | Pune      |            |       | 179183.00    |
| 25/05/2018 | Debit   | GT/18         | Tax Invoice        | Harilal Piston                      |                 | Baroda    |            |       | 39176.00     |
| 25/05/2018 | Debit   | GT/19         | Tax Invoice        | Jay Ambe Matics                     |                 | Rajkot    |            |       | 182192.00    |
| 26/05/2018 | Debit   | GT/20         | Tax Invoice        | Lalwati Mechanics                   |                 | Rajkot    |            |       | 152757.00    |
| 28/05/2018 | Debit   | GT/21         | Tax Invoice        | Harilal Piston                      |                 | Baroda    |            |       | 107734.00    |
| 29/05/2018 | Debit   | GT/22         | Tax Invoice        | Mahadev Enterprise                  |                 | Porbandar |            |       | 57631.00     |
| 30/05/2018 | Debit   | GT/23         | Tax Invoice        | Jay Ambe Matics                     |                 | Rajkot    |            |       | 21169.00     |
| 30/05/2018 | Debit   | GT/24         | Tax Invoice        | Vatsal Pneumatics Pvt. Ltd.         |                 | Pune      |            |       | 26476.00     |
| 31/05/2018 | Debit   | GT/25         | Tax Invoice        | Lalwati Mechanics                   |                 | Rajkot    |            |       | 31830.00     |
| 31/05/2018 | Debit   | GT/26         | Tay Now            | slick on <b>Vauchar Brint</b> butta | nor             | Rajkot    |            |       | 55246.00     |
| 02/06/2018 | Debit   | GT/27         | Ta: NOW, C         | click on <b>Voucher Print</b> butto | n <u>or</u>     | Pune      |            |       | 29618.00     |
| 05/06/2018 | Debit   | GT/28         | Ta: press '        | "Ctrl + P" key to check "Ship       | To"             | Rajkot    |            |       | 19647.00     |
| 08/06/2018 | Debit   | GT/29         | To                 | · · ·                               |                 | Rajkot    |            |       | 13929.00     |
| 12/06/2018 | Debit   | GT/30         | Ta: VOUCI          | her in Voucher Print Format         | by              | Rajkot    |            |       | 9210.00      |
| 15/06/2018 | Debit   | GT/31         | Ta                 | selecting that voucher.             |                 | Porbandar |            |       | 13729.00     |
| 16/06/2018 | Debit   | GT/32         | Tax                |                                     |                 | Rajkot    |            |       | 30798.00     |
| 19/06/2018 | Debit   | GT/33         | Tax Invoice        | Lalwati Mechanics                   |                 | Rajkot    |            |       | 14514.00     |
| 21/06/2018 | Debit   | GT/34         | Tax Invoice        | Vatsal Pneumatics Pvt. Ltd.         |                 | Pune      |            |       | 67673.00     |
| 26/06/2018 | Debit   | GT/35         | Tax Invoice        | Jay Ambe Matics                     |                 | Rajkot    |            |       | 82718.00     |
| 26/06/2018 | Debit   | GT/36         | Tax Invoice        | Mahadev Enterprise                  |                 | Porbandar |            |       | 27813.00     |
| 02/08/2018 | Debit   | GT/38         | Tax Invoice        | Lalwati Mechanics                   | 1               | Rajkot    |            |       | 2426.00      |
| Add Edit D | elete V | ou. Cancel Ma | ster Filter Date 🙏 | SMS E-Mail Cover Setup Ra           | nge Voucher Pri |           | Copy Vou   | E-Way | Bill Revised |

e 🔀

# Voucher Print Format option

| Print                                                                                                    |                                                               | <b>X</b>                                                                                             |
|----------------------------------------------------------------------------------------------------|---------------------------------------------------------------|----------------------------------------------------------------------------------------------------|
| Format                                                                                                    | Advance                                                       | Сору Туре                                                                                            |
| Format<br>Single Tax (Full Page)-(GST)<br>Single Tax (Full Page)-(GST)<br>Itemwise Tax (Full Page)-(GST)<br>Single Tax (Half Page)-(GST)<br>Itemwise Tax (Half Page)-(GST)<br>Cover (Envelope)<br>Cover (Standard)<br>Cover (Preprinted) | "Ctrl + En                                                    | button <u>or</u> press<br>nter" key.<br>print format is not<br>print format list,<br>pressing hidden |
|                                                                                                    | Start Page   1 ÷     Printer   \\rec-sejal\C     Windows Mode | End Page 32767 ÷<br>Canon LBP2900 •••<br>OK                                                          |

## Selection of required Voucher Format

| Print       |                              |                       |                                                 |
|-------------|------------------------------|-----------------------|-------------------------------------------------|
|             | F                            | Format                | Advance Copy Type                               |
| r Format    |                              | 1                     |                                                 |
| Single 1    | Гах (                        | (Full Page)-(GST)     | Report On 🕵 Screen 💌                            |
| Itemwis     | se Ta                        | ax (Full Page)-(GST)  | Copies 1 After pressing "Ctrl + Shit + F", we w |
|             | Single Tax (Half Page)-(GST) |                       | see the list of DataBank of Sales bil           |
|             |                              | ax (Half Page)-(GST)  | voucher format.                                 |
| Cover (     |                              |                       |                                                 |
|             |                              | es bill voucher forma | Select required Voucher Format and              |
| Bill Format |                              |                       | press <b>Tab.</b>                               |
| om i onnac  |                              | Name                  | Description                                     |
|             | E                            | SALE_RATE2G.FRX       |                                                 |
|             | 1                            | SALE_RATE3G.FRX       |                                                 |
|             |                              | SALE_RATE4G.FRX       |                                                 |
|             | *                            | SALE_SHIP1G.FRX       |                                                 |
|             |                              | SALE_SHIP2G.FRX       |                                                 |
|             |                              | SALE_SHIP3G.FRX       |                                                 |
|             |                              | SALE_SHIP4G.FRX       |                                                 |
|             | -                            | JALL_JHIPHUN KA       |                                                 |
|             | -                            |                       |                                                 |
|             | -                            |                       |                                                 |

14\_

# Selection of required Voucher Format

| Format                           | Advance                | Сору Туре                             | E.      |
|----------------------------------|------------------------|---------------------------------------|---------|
| ormat                            |                        |                                       |         |
| Single Tax (Full Page)-(GST)     | Report On 🛛 🍇 Printer  | <b>~</b>                              |         |
| Single Tax (Full Page)-(Ship To) | Copies                 | 1 🕂 🗖 Collate                         |         |
| temwise Tax (Full Page)-(GST)    |                        | · · · · · · · · · · · · · · · · · · · |         |
| ingle Tax (Half Page)-(GST)      |                        |                                       |         |
| temwise Tax (Half Page)-(GST)    |                        |                                       |         |
| nk of Sales bill voucher format  |                        |                                       |         |
| rmat SALE_SHIP1G.FRX             |                        |                                       |         |
| ormat SALE_SHIP1G.FRX            | OK                     |                                       |         |
| ormat SALE_SHIP1G.FRX            | OK                     |                                       |         |
|                                  | OK<br>OK<br>DK button. |                                       |         |
|                                  |                        | End Page                              | 32767 ÷ |
| ormat SALE_SHIP1G.FRX Press C    | OK button.             | End Page                              | 32767 ÷ |

#### Selection of Voucher Print Format

| Print                                                                                                    |                                                                                                    | ×               |
|----------------------------------------------------------------------------------------------------|----------------------------------------------------------------------------------------------------|-----------------|
| Format                                                                                                    | Advance                                                                                                    | Сору Туре       |
| Format<br>Single Tax (Full Page)-(GST)<br>Single Tax (Full Page)-(GST)<br>Itemwise Tax (Full Page)-(GST)<br>Single Tax (Half Page)-(GST)<br>Itemwise Tax (Half Page)-(GST)<br>Cover (Envelope)<br>Cover (Standard)<br>Cover (Preprinted) | Report On       Screen         Copies       1       Colla         Selected Voucher Print Formatican be seen in purple color.       Select it and press OK button to see Print Preview option. | t               |
|                                                                                                    | Start Page 1: El<br>Printer \\rec-sejal\Canon LBP2900                                                                                                    | nd Page 32767 ÷ |

### Print Preview

|        |                                                                                            | Ship To                                                                                                    | conce                         | pt                                                                                                 |                              |       |                    |
|--------|--------------------------------------------------------------------------------------------|----------------------------------------------------------------------------------------------------|-------------------------------|----------------------------------------------------------------------------------------------------|------------------------------|-------|--------------------|
|        |                                                                                            | "Bhavansh", 21-Mavdi Plot, An<br>0281 - 2                                                                               | andbangla R<br>25469872       | oad, Rajkot.                                                                                       | 360003                       |       |                    |
| Debit  | Memo                                                                                       | TAX I                                                                                                    | NVOICE                        |                                                                                                    |                              |       | Original           |
|        |                                                                                            | Bill To Party                                                                                                    |                               |                                                                                                    | Ship To Party                |       |                    |
|        | M/s. : Lalwati Mechanics<br>GIDC Industrial Area<br>Rajkot<br>Place of Supply : 24-Gujarat |                                                                                                    |                               | M/s. : Harilal Piston<br>Industrial Society, Ekta Nagar,<br>Baroda<br>Place of Supply : 24-Gujarat |                              |       |                    |
|        |                                                                                            |                                                                                                    | Invoice No.<br>Date           | : GT/38<br>: 02/08/                                                                                |                              |       |                    |
| SrNo   |                                                                                            | Product Name                                                                                                    | HSN/SAC                       | Qty                                                                                                | Rate                         | GST % | Amount             |
| 1<br>2 | 20 mm BOLT<br>M.S BARS                                                                     | In Print Preview opt<br>invoice, we can see<br>who orders goods a<br>is a <b>'Ship To' part</b> y<br>address who will r | buyer<br>and on i<br>y's A/c. | <b>party's</b><br>r <b>ight sic</b><br>with th                                                     | <b>A/c.</b><br>le, it<br>eir | 18.00 | 1000.00<br>1056.25 |

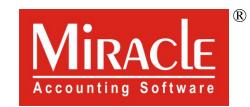

hank you.

Prepared By RKIT Software Pvt Ltd-Rajkot